**University of Virginia, Department of Computer Science cs150: Computer Science — Spring 2007**

# **Problem Set 5: Wahoo! Auctions — Comments**

**Question 1:** Draw the global environment after (define bidders (make-new-table (list 'name 'email))) is evaluated. You only need to show the environment relevant to the value of bidders.

**Answer:** The global environment contains all the Scheme primitives, but we only show the new definitions. The only important ones for this question are make-new-table which is a procedure, amd bidders which is defined as (make-new-table (list 'name 'email)). To evaluate (make-new-table (list 'name 'email)) we evaluate the body of the procedure that make-new-table evaluates to in an environment pointing to a frame where its parameter (fieldlist) is bound to the value of (list 'name 'email). The body of make-new-table is (cons fieldlist null). Evaluating fieldlist in the application environment produces the value of (list 'name 'email), hence the value of bidders is a cons cell where the car is (list 'name 'email) and the cdr is null.

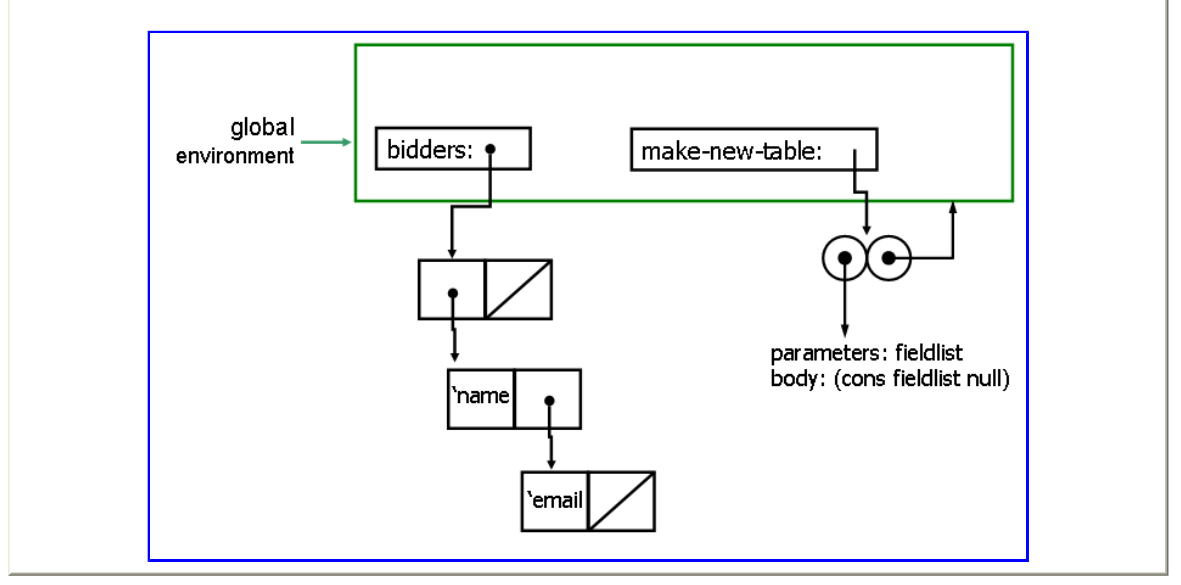

### **Question 2:**

**a.** Draw the global environment after the following expressions are evaluated (starting in a clean global environment where make-new-table, table-fields and table-entries are defined as above):

```
 (define t1 (make-new-table (list 'name 'email)))
 (set-car! (table-fields t1) 'nom) 
 (set-cdr! t1 t1)
```
**Answer:** The state after (define t1 (make-new-table (list 'name 'email))) is the same as in question 1, except t1 instead of bidders. The (set-car! (table-fields t1) 'nom) expression replaces the value of the car part of (table-fields t1) with 'nom. The value of (table-fields t1) is just (car t1). So, (set-car! (table-fields t1) 'nom) replaces the 'name in (car (car t1)) with 'nom. Then, (set-cdr! t1 t1) replaces the value in the cdr part of t1 with the value of t1. The value of t1 is the cons cell  $t_1$  points to. Hence, the global environment looks like:

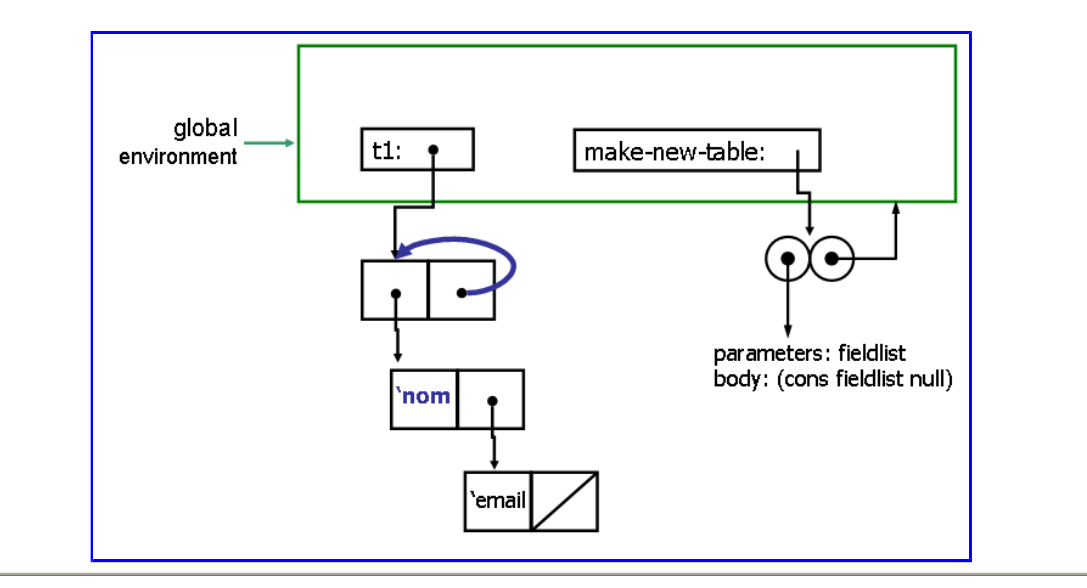

#### **b.** Suppose we then evaluate:

```
 (define (length lst) (if (null? lst) 0 (+ 1 (length (cdr lst))))) 
 (length t1)
```
Explain why the evaluation of (length t1) never terminates.

**Answer:** Looking at the diagram, we see that the cdr of  $t1$  is  $t1$ . So, everytime we evaluate (cdr  $t1$ ) we get  $t_1$ . We can keep evaluating  $cdr$  forever, but never get to  $null$ .

Note that the primitive length procedure behaves differently:

```
> (length t1) 
length: expects argument of type ; given #0=(1 . #0#)
```
The length primitive expects a list, but t1 is not a list since it does not end with null.

## **Question 3:**

a. Why does the definition of table-insert! use append! instead of append? (Your answer should clearly explain what would go wrong if we used append.)

Answer: We use append! since we want table-insert! to modify the table. If we used append it would create a new list instead of modifying the old one. We could define table-insert! using append like this:

```
(define (table-insert! table entry) 
  (assert (= (length entry) (length (table-fields table)))) 
   (set-car! table (append (table-entries table) (list entry))))
```
This would be simpler, but less efficient since we have to create a new list and copy all of the table entries into it every time we add an entry to the table.

**b.** Why does the definition of table-insert! need to do something different in the case where (table-entries table) is null? Hint: try evaluating

```
 (define lst null) 
 (append! lst 3) 
 lst
```
**Answer:** To mutate a list, we need a cons cell to modify. But, null is not a cons cell. There is no way to mutate null — if we could, it would change the value of null everywhere! For append! to work, the list passed in must not be null, so append! has a cons cell to mutate using  $set-cdr!$ .

## **Question 4:**

**a.** Define post-item! and insert-bid!.

```
(define (post-item! name description) 
  (table-insert! items (list name description))) 
(define (insert-bid! bidder item amount) 
  (table-insert! bids (list bidder item amount)))
```
**b.** Describe the running time of your insert-bid! procedure.

**Answer:** Our insert-bid! procedure applies table-insert! to the bids table and the new bid. Creating the new bid using list and the three operands is  $\Theta(1)$ . The table-insert! procedure includes (append!)  $(table-entries table)$  (list entry)). Since append! is built-in, we have to guess at its running time. If we assume a definition like in SICP Section 3.3:

```
(define (last-pair x) 
  (if (null? (cdr x)) x (last-pair (cdr x)))) 
(define (append! x y) 
  (set-cdr! (last-pair x) y) 
  x)
```
the running time of  $a$ ppend! is in  $\Theta(n)$  where *n* is the number of elements in the first list, since it evaluates (last-pair x) and last-pair cdr's down the list. Hence, insert-bid! has running time in  $\Theta(b)$  where *b* is the number of entries in the bids table.

**Question 5:** Define the table-select procedure. You may find the find-element-number, get-nth and filter procedures defined in *listprocs.scm* useful (but are not required to use them).

```
(define (find-field-number table field) 
  (find-element-number (table-fields table) field))
(define (table-select table field proc) 
  (make-table 
   (table-fields table) 
   (let ((fieldno (find-field-number table field)))
     (filter 
       (lambda (x) (proc (get-nth x fieldno))) 
       (table-entries table)))))
```
**Question 6:** Describe the amout of work your table-select procedure is using Θ notation. Be careful to specify carefully what any variables you use in your answer mean.

If the number of fields in the table is constant, the table-select procedure we defined has running time in Θ(*n*) where *n* is the number of entries in the table argument. The make-table, table-fields and tableentries are constant time. The filter procedure needs to look at every element in its input list, so its running time is in  $\Theta(n)$  where *n* is the number of elemnts in the input list. This assumes the filter input procedure is constant time. If the number of fields in the table is constant, then that is the case. Thus, the total work is in  $\Theta(n)$  where *n* is the number of entires in the input table.

If the number of fields is not constant, then we need to consider how the work required by  $\text{find-field}$ number and get-nth scales with the selected field. Both procedures need to cdr down a list until the matching entry is found. Hence, they are Θ(*m*) where *m* is the number of elements in the input list. As it is used in table-select it is the number of fields in the table in both cases. Hence, the total work is in Θ(*nf*) where *n* is the number of entries in the table argument and *f* is the number of fields in the table argument.

**Question 7:** Define a get-highest-bid procedure that takes an item name as a parameter and evaluates to the bid entry that is the highest bid on that item. You shouldn't assume that the last entry that is a bid on this item is the highest bid for that item.

First, we have to decide what to do if there are no bids on the item. One approach would be to produce an error if there are no bids. This would be the safest approach, but it would make it more difficult to use gethighest-bid in other procedures. Instead, we decide that if there are no bids, the highest bid should be 0.

One way to define get-highest-bid is to use quicksort to order all the bids by bit amount, and then select the first one:

```
(define (get-highest-bid item) 
  (let ((sortbids 
          (quicksort 
           (get-bids item) 
           (lambda (entry1 entry2) 
             (> (get-nth entry1 (find-field-number bids 'amount)) 
                (get-nth entry2 (find-field-number bids 'amount)))))) 
     (if (> (length sortbids) 0) (car sortbids) 0)))
```
Note how the definition uses let to avoid needing to evalute the expensive bid finding code twice.

Another approach would be to add a zero-bid to the list so we don't need the special case:

```
(define (get-highest-bid item) 
  (car 
    (quicksort 
     (cons (list 'dummy-bidder item 0) (get-bids item)) 
     (lambda (entry1 entry2) 
       (> (get-nth entry1 (find-field-number bids 'amount)) 
          (get-nth entry2 (find-field-number bids 'amount)))))))
```
The sorting approach was used by most students, but it is quite inefficient since we only care about finding the highest bid. We could do this using find-best:

```
(define (get-highest-bid item) 
  (let ((fieldno (find-field-number bids 'amount)))
     (find-best 
     (lambda (bid1 bid2) 
        (if (> (get-nth bid1 fieldno) (get-nth bid2 fieldno)) bid1 bid2)) 
      (get-bids item))))
```
**Question 8:** Define a new place-bid procedure that satisfies the description above. Don't attempt to do everything at once! Start by satisfying one of the properties first and testing your procedure before trying to satisfy the other property.

```
(define (place-bid bidder item amount) 
  (let ((bidder-entry (table-entries 
                         (table-select bidders 'name 
                                        (make-string-selector bidder)))) 
         (item-entry (table-entries 
                       (table-select items 'item-name 
                                      (make-string-selector item))))) 
    (if (= (length bidder-entry) 0) 
         (printf "~a is not a legitimate bidder!" bidder) 
         (if (> (length bidder-entry) 1) 
             (printf "Multiple matching bidders: ~a" bidder-entry) 
             (if (= (length item-entry) 0) 
                  (printf "The ~a is not for sale!" item) 
                  (if (> (length item-entry) 1) 
                      (printf "Multiple matching items: ~a" item-entry) 
                      (let ((bidder-ent (car bidder-entry)) 
                            (item-ent (car item-entry))) 
                        (let ((highest-bid (get-highest-bid item)))
                          (if (or (null? highest-bid) 
                                   (> amount 
                                     (get-nth highest-bid 
                                               (find-field-number bids 'amount)))) 
                              (begin 
                                (printf "~a is now the high bidder for ~a: ~a" 
                                         bidder item amount) 
                                (insert-bid! bidder item amount)) 
                              (printf "Bid amount does not exceed previous highest bid: ~a" 
                                     highest-bid))))))))))
```
**Question 9:** Define a procedure end-auction! that completes the auction. It should go through every item in the items table. If there are any bids, the item is sold to the highest bidder and a message displays the winning bid. If there are no bids on the item, the item remains unsold.

```
(define (end-auction!) 
   (map 
    (lambda (item-entry) 
       (let ((item-name (get-nth item-entry (find-field-number items 'item-name)))) 
         (let ((high-bid (get-highest-bid item-name))) 
           (if (zero? high-bid) 
               (printf "No bids on ~a.~n" 
                        (get-nth item-entry 
                                 (find-field-number items 'item-name))) 
               (printf "Congratulations ~a! You have won the ~a for $~a.~n" 
                        (get-nth high-bid (find-field-number bids 'bidder-name)) 
                        item-name 
                        (get-nth high-bid (find-field-number bids 'amount))))))) 
    (table-entries items)) 
    (void) ;; This makes end-auction! evaluate to no value, instead of the 
           ;; list of #void's the map would evaluate to
```
**Question 10:** How much work is your end-auction! procedure? (You answer should use Θ notation, and should clearly define the meaning of all variables you use in your answer.)

The work required by end-auction! depends on both the number of items and the number of bids. We use these two variables:

- $m$  the total number of items in the auction
- $\bullet$  *b* the total number of bids in the auction

Our end-auction! procedure uses map with the input list (table-entries items). The map procedure has running time in Θ(*n*) work where *n* is the number of elements in the list. **But**, this assumes the amount of work done for each item is constant. In end-auction! it is not constant though! For each item, the map procedure evaluates (get-highest-bid item-name), as well as get-nth twice. The get-nth procedure is  $\Theta(n)$  where *n* is the value of its second parameter, since it needs to cdr down the list *n* times to find the *n*<sup>th</sup> element. In both cases, *n* is constant though, since it is the result of (find-field-number bids 'biddername) or (find-field-number bids 'amount). Hence, we only need to worry about how much work (get-highest-bid item-name) requires.

This depends on the implementation we use. If we use the first definition from Question 7 the running time is in  $\Theta(b \log b)$ :

```
(define (get-highest-bid item) 
   (let ((sortbids 
          (quicksort
           (get-bids item) 
           (lambda (entry1 entry2) 
              (> (get-nth entry1 (find-field-number bids 'amount)) 
                 (get-nth entry2 (find-field-number bids 'amount))))))) 
     (if (> (length sortbids) 0) 
         (car sortbids) 
         0)))
```
The get-highest-bid evaluates (get-bids item). This selects matching bids from the bids table. Since table-select has running time in  $\Theta(n)$  where *n* is the number of entries in the table (question 6), this requires work in  $\Theta(b)$ . The length of the resulting list is on average ( $/b \pi$ ) since all bids are for items in the table. Then, get-highest-bid evaluates (quicksort proc (get-bids item)). The quicksort procedure has running time in Θ(*n* log *n*) where *n* is the number of elements in the input list (assuming the comparison function is constant time, which it is in this case). Since the length of the input list is *b*/*m*, the work required is in Θ(*b*/*m* log *b*/*m*). But, get-highest-bid has to do both the work of get-bids and then the quicksort, so its total work is in  $\Theta(b + b/m \log b/m)$ .

Evaluating end-auction! evaluates get-highest-bid once for each item, so the total work is in: Θ  $(mb + b\log b/m)$  On the other hand, if the more efficient get-highest-bid procedure were used, it requires work in  $\Theta(b + b/m)$  since there is no sorting done. Then, the total running time is in:  $\Theta(mb + b) = \Theta(mb)$ .